## Schema concettuale: sicurezza

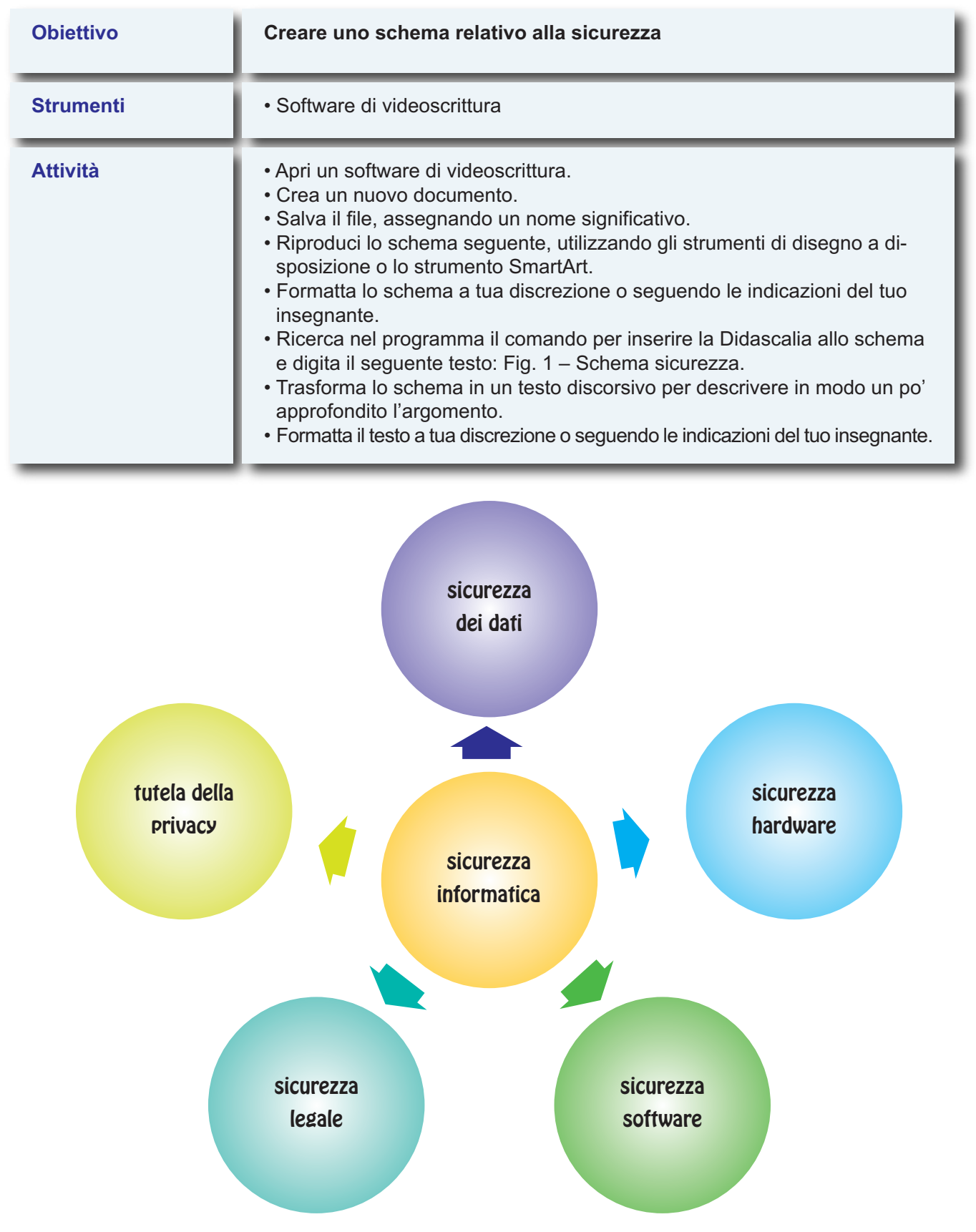